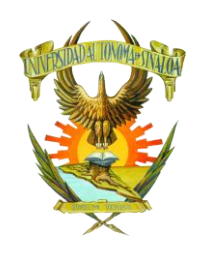

# UNIVERSIDAD AUTÓNOMA DE SINALOA

Programa de Estudios

# Plan de Estudio Nocturno 2016

# LABORATORIO DE CÓMPUTO II SEGUNDO SEMESTRE

# **Autores:**

Claudia De Anda Quintin Ana Myriam Cossío Encinas Tania Clarisa López Angulo

# **Colaboradores:**

Jesús Ignacio Hernández García Rigoberto Santiago Garzón Sergio Luis Barraza Castillo

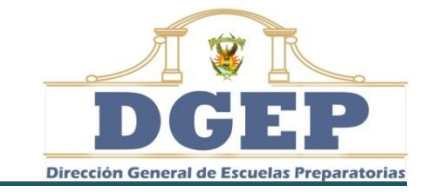

Dirección General de Escuelas Preparatorias

*Culiacán Rosales, Sinaloa; agosto de 2016*

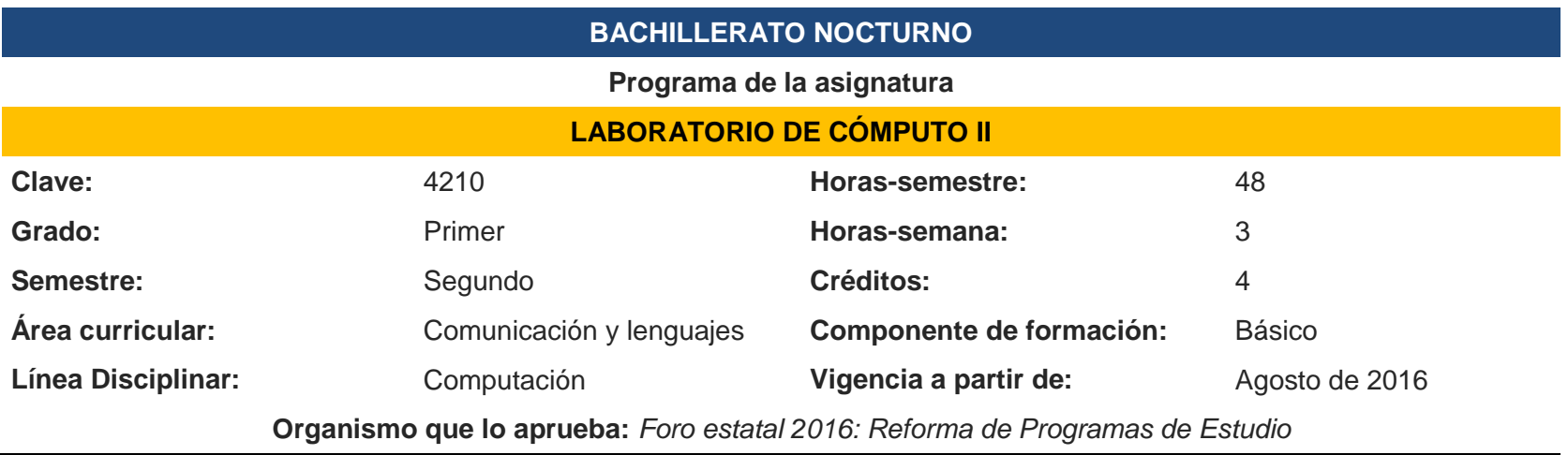

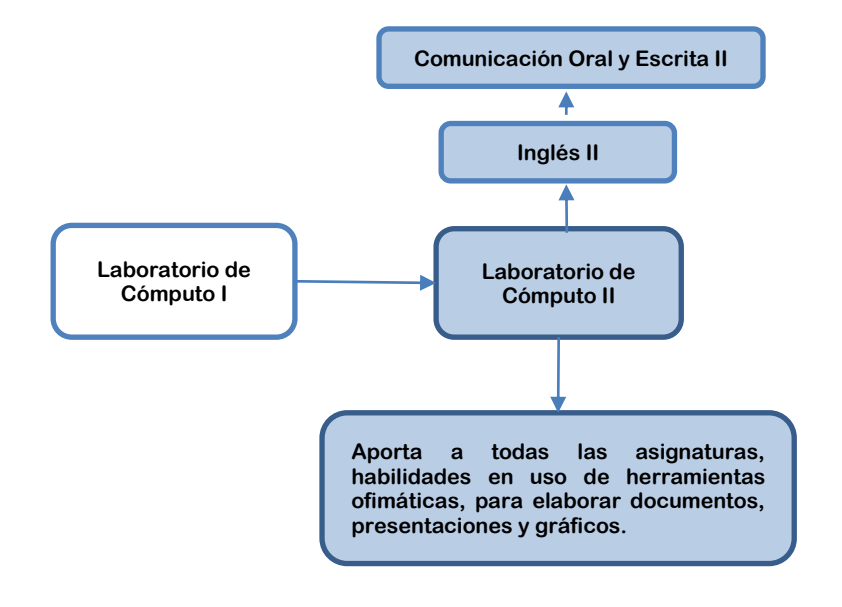

### Bachillerato Nocturno 2016

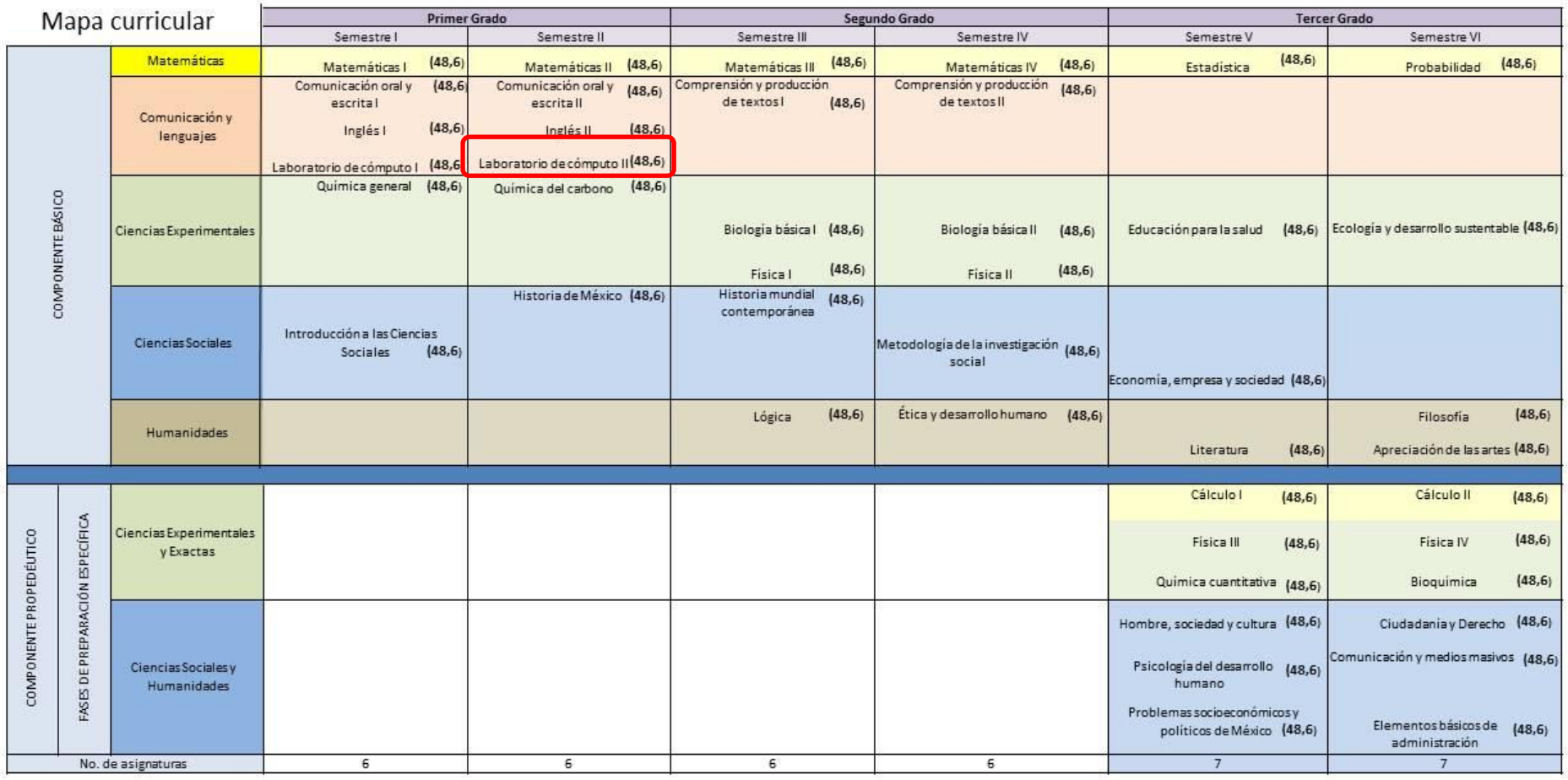

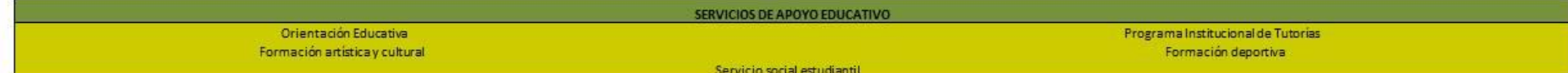

Cada uno de los programas cuenta con 48 horas. y 6 créditos

### **I. Presentación general del programa**

La Universidad Autónoma de Sinaloa (UAS) es responsable de ofrecer un Sistema de Educación Media Superior de calidad, orientado a satisfacer las necesidades del desarrollo social, científico, tecnológico, económico, cultural y humano. Por tanto, el currículum del bachillerato de la UAS, debe ser abierto a los avances tecnológicos y atender la demanda con equidad y pertinencia, brindando una estructura curricular flexible acorde a los tiempos actuales. Las reformas curriculares realizadas en los años 1994, 2006 y 2009, mostraron un avance importante, con respecto a las reformas anteriores, porque aspiraban lograr un perfil del egresado integral, a partir de la implementación del modelo constructivista, con un enfoque centrado en el estudiante y su aprendizaje. Desde el año 2009 se realizaron las adecuaciones pertinentes al plan de estudios 2006, a fin de ingresar al Sistema Nacional de Bachillerato (SNB) y cumplir con lo establecido en el Marco Curricular Común (MCC) de la Reforma Integral de la Educación Media Superior (RIEMS). En el 2016, de nuevo se modifica el plan y programas de estudio del bachillerato universitario, para estar en condiciones de atender y dar cumplimiento a lo establecido en el Acuerdo 656 publicado por el Diario Oficial de la Federación (DOF), por el que se reforma y modifican los acuerdos 444 y 486 de la RIEMS (DOF, 2012).

El programa de Laboratorio de Cómputo II, está orientado al desarrollo de las competencias genéricas y disciplinares básicas del campo de la comunicación de la RIEMS y de la propia UAS, organizadas bajo los principios educativos del modelo constructivista, donde el estudiante es el centro del accionar educativo, presentando una alineación entre propósitos curriculares, competencias, productos e instrumentos de evaluación, pero sobretodo, con los ambientes de aprendizaje, donde las interacciones entre alumnos y docentes son fundamentales. Esta asignatura contribuye a que el estudiante se exprese y comunique, piense crítica y reflexivamente, aprenda de forma autónoma y trabaje en forma colaborativa. De estas categorías, se deriva un conjunto de competencias genéricas y disciplinares que serán desarrolladas poniendo en juego la integración de conocimientos, habilidades, actitudes y valores. Las competencias genéricas hacen referencia al manejo crítico de las tecnologías de la información y la comunicación (TIC) para la búsqueda, el proceso e interpretación de la información, durante el cual el trabajo colaborativo es relevante. Competencias, que están en concordancia con la competencia disciplinar: utiliza las TIC para investigar, resolver problemas, producir materiales y transmitir información. Para cumplir lo anterior, en el programa se abordan los contenidos referidos a que el estudiante elabore documentos académicos y personales

usando el procesador de textos Word, que produzca presentaciones electrónicas con información académica y personal, mediante PowerPoint y uso del Excel para procesar datos numéricos y alfanuméricos.

Lo orientación didáctica está bajo las orientaciones de Marzano, R. y Pickering, D. (2005), Chan, M. y Tiburcio, A. (2002), donde se observan los momentos siguientes: sensibilización-motivación-problematización; adquisición y organización del conocimiento; procesamiento de la información; aplicación de la información; metacogniciónautoevaluación.

### **II. Fundamentación curricular**

La formación con base en competencias busca orientar a estudiantes hacia el desempeño idóneo en los diversos contextos culturales y sociales, hacerlo protagonista de su proceso de aprendizaje, partiendo del desarrollo y fortalecimiento de sus habilidades cognoscitivas y metacognitivas (Tobón, S.; Pimienta, J. y García, J., 2011). Por ello, la asignatura de Laboratorio de Cómputo II, pretende propiciar de manera específica el desarrollo de competencias genéricas que les permitan comprender el mundo e influir en él; que lo capaciten para continuar aprendiendo de forma autónoma a lo largo de su vida académica y laboral, que desarrolle relaciones armónicas al participar en equipos de trabajo (DOF, 2008).

Laboratorio de Cómputo II, se ubica en el segundo semestre del Plan Curricular 2016 del bachillerato nocturno de la UAS; se relaciona verticalmente con las asignaturas de Matemáticas II, Comunicación Oral y Escrita II, Inglés II, Química del Carbono y con Historia de México. La relación interdisciplinar las mantiene con las asignaturas de Comunicación Oral y Escrita II e Inglés II. La naturaleza de esta signatura permite la relación con todas las asignaturas del plan curricular, aportando habilidades en el uso de herramientas ofimáticas, para elaborar documentos, presentaciones y gráficos.

## **III. Propósito general de la asignatura**

El propósito general de la asignatura de Laboratorio de Cómputo II, nos remite al uso de la computadora para diversos fines comunicativos. Entre ellos, la elaboración de diferentes documentos según su propósito comunicativo, presentaciones electrónicas como apoyo para exposiciones de temas y el procesamiento de información, permitiendo al estudiante desempeñarse académicamente en su programa de formación y ante las demandas actuales de la sociedad del conocimiento. Con base a lo anterior, al finalizar el curso, el estudiante:

 Utiliza programas de ofimática para elaborar documentos, presentaciones y hojas de cálculo electrónicas articulando diferentes campos del saber.

# **IV. Contribución al perfil del egresado**

El perfil del egresado del bachillerato UAS retoma las competencias genéricas y disciplinares planteadas en el MCC de la RIEMS que se desarrolla en México, de las cuales algunas son idénticas, otras reformuladas y otras más, son aportaciones. A cada atributo se le ha incorporado un criterio de aprendizaje, con la finalidad de expresar la intencionalidad didáctica de la competencia, a través de los diversos espacios curriculares. La correlación del presente programa de estudios con el Perfil de egreso del Bachillerato de la UAS, y el Perfil de Egreso orientado en el MCC de la RIEMS se observa al promover un total de ocho atributos de cuatro competencias genéricas, dentro de las siguientes categorías; se expresa y se comunica, piensa crítica y reflexivamente, aprende en forma autónoma y trabaja en forma colaborativa; así como de una competencia disciplinar básica del área de Comunicación. A continuación, se muestran las matrices que evidencian la correlación entre las competencias, atributos y criterios de aprendizaje a lograr en cada una de las unidades del programa de Laboratorio de Cómputo II.

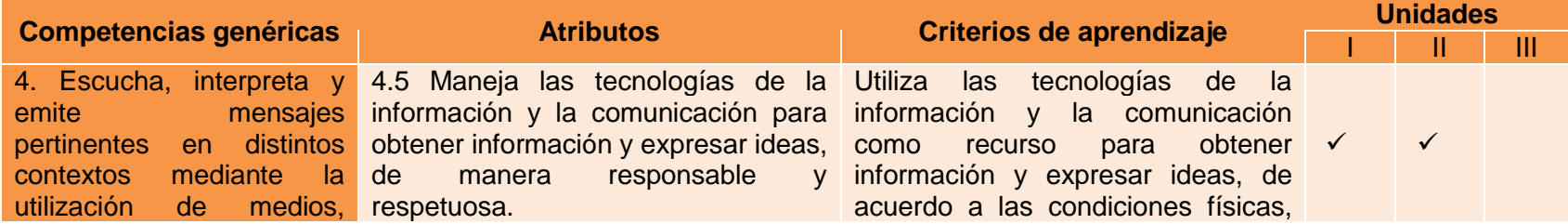

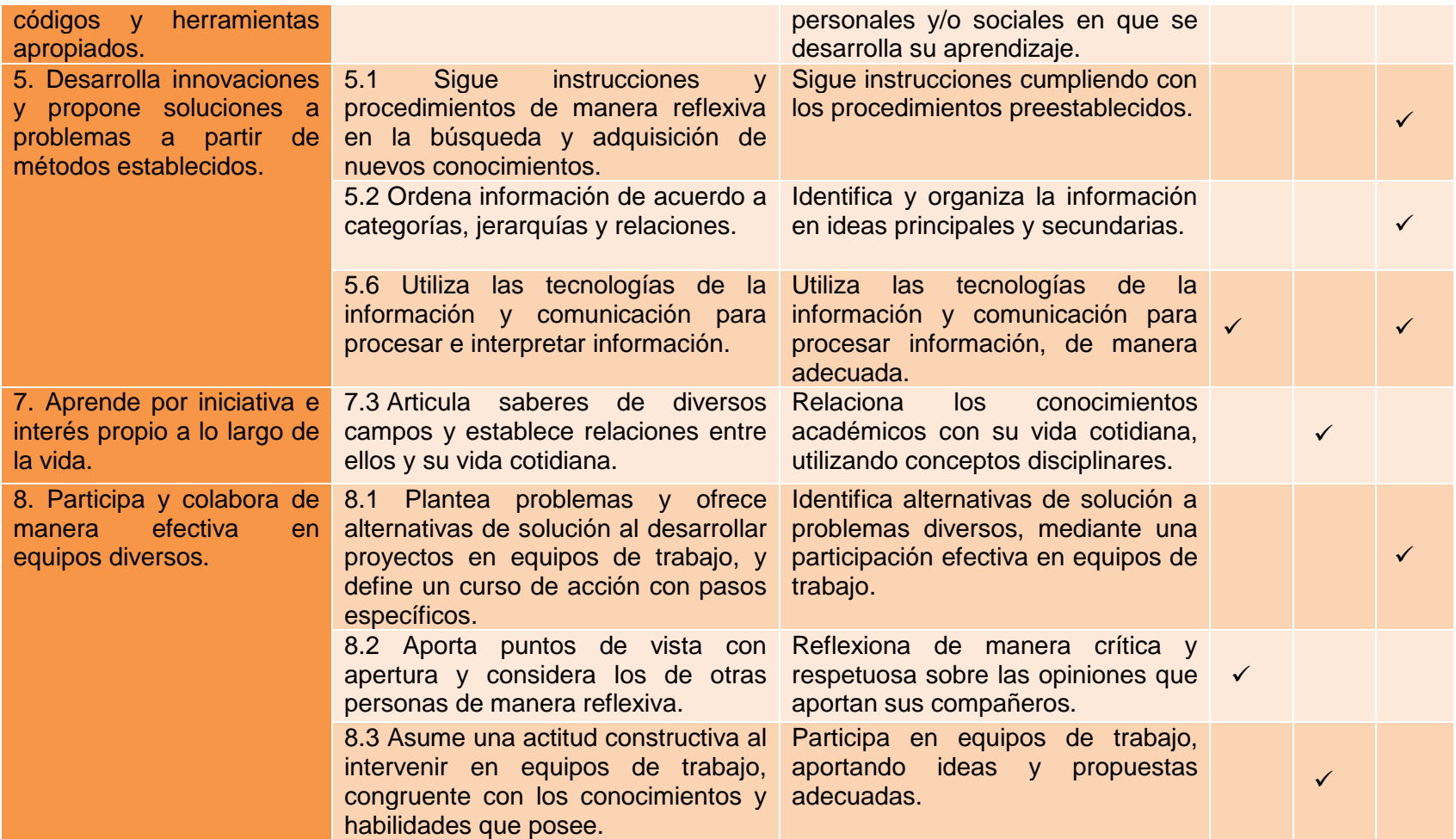

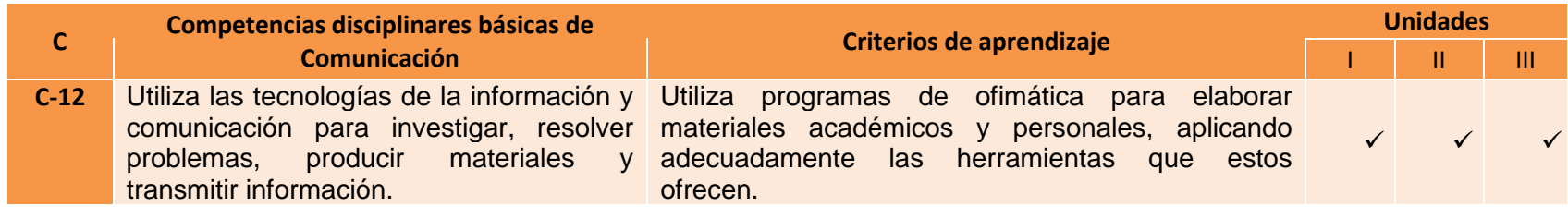

# **V. Orientaciones didácticas generales para la implementación del programa**

La estrategia didáctica propuesta para Laboratorio de Cómputo II, está diseñada por procesos, desde el enfoque en competencias, siguiendo las cinco dimensiones de aprendizaje propuesta por Marzano, R. y Pickering, D. (2005), Chan, M. y Tiburcio, A. (2002). Para la implementación de este programa, se proponen las siguientes orientaciones didácticas pedagógicas: sensibilización-motivación-problematización, adquisición y organización del conocimiento, procesamiento de la información, aplicación de la información y la metacognición-autoevaluación; mismas que estan presentes en tres momentos: apertura, desarrollo y cierre.

En lo que respecta a la dimensión de sensibilización-motivación-problematización se proponen actividades de preguntas generadoras que llevan al estudiante a reflexionar y a que el asesor haga un diagnóstico de los conocimientos con que cuenta el alumno; así como la presentación de materiales audiovisuales para crear la estimulación a que los estudiantes investiguen acerca de los temas con los que estarán involucrados en el proceso de aprendizaje. Para la segunda dimensión, adquisición y organización del conocimiento, se busca que el docente promueva la capacidad lectora e indagatoria del estudiante, planteando actividades que favorezcan la conexión del conocimiento previo con la información nueva. En la tercera dimensión, procesamiento de la información, se diseñan actividades que permitan a los estudiantes razonar la información, mediante comparación, clasificación y análisis. En lo que respecta a la cuarta dimensión, aplicación del conocimiento, se propone generar situaciones didácticas, donde el estudiante aplique información desarrollando la capacidad de resolución de problemas en contexto. Para la última dimensión referida a la metacognición-autoevaluación, se deberán proponer actividades que lleven al estudiante a la reflexión y autoanálisis para que examinen su proceso de aprendizaje, identificando fortalezas y debilidades vividas durante el proceso, llevándolo a la metacognición.

# **VI. Estructura general del curso**

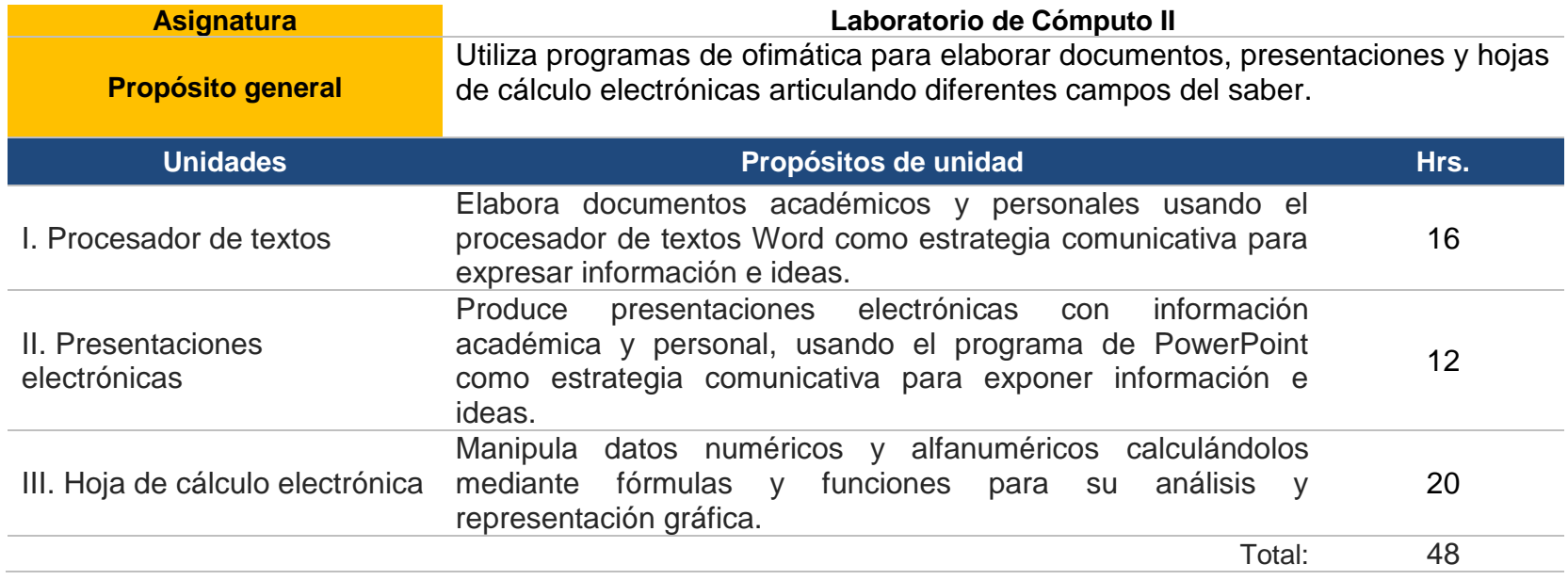

# **Representación gráfica del curso**

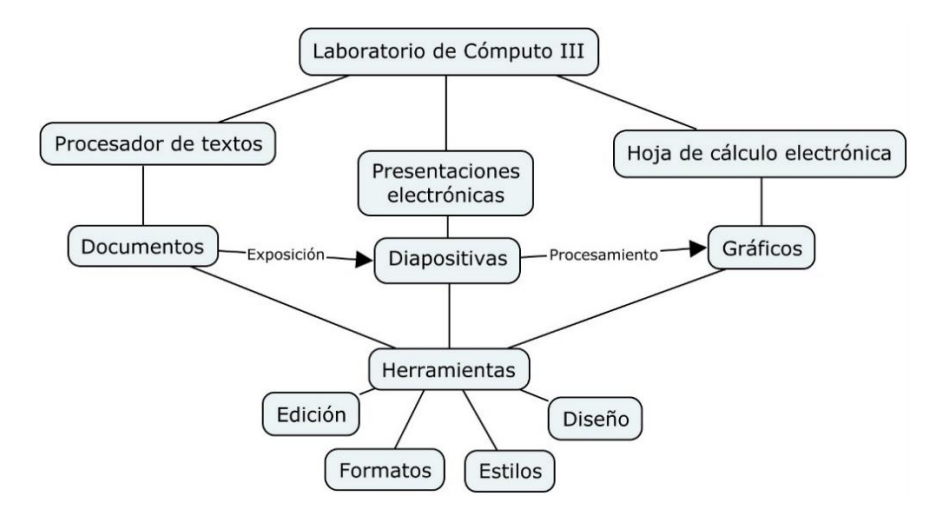

# **VII. Desarrollo de las unidades del curso**

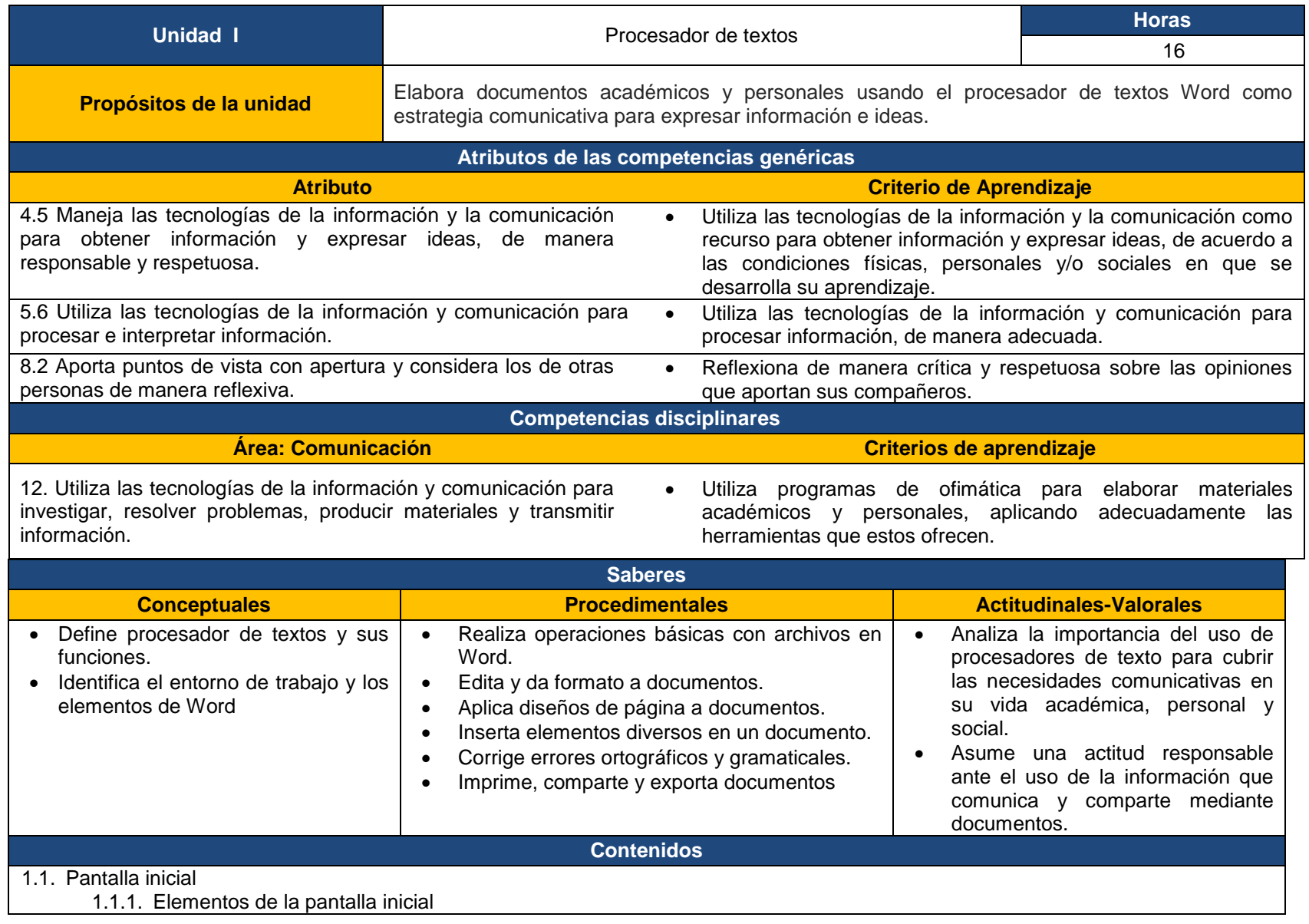

- 1.2. Cinta de opciones
	- 1.2.1. Pestañas y categorías
- 1.3. Operaciones con archivos
- 1.4. Diseño de página
	- 1.4.1.Temas
		- 1.4.2.Configuración de página
- 1.5. Edición y formato de texto
- 1.6. Corrección ortográfica
- 1.7. Inserción de elementos
	- 1.7.1. Insertar y dibujar tablas
	- 1.7.2. Imágenes
	- 1.7.3. SmartArt y formas
	- 1.7.4. Gráficos
	- 1.7.5. Hipervínculos
	- 1.7.6. Encabeza y pie de página
	- 1.7.7. Número de página
- 1.8. Referencias
	- 1.8.1. Citas y bibliografía
	- 1.8.2. Tabla de contenidos
	- 1.8.3. Notas al pie y notas al final
- 1.9. Imprimir un documento

### 1.10. Comparte y exporta documentos

### **Estrategias didácticas sugeridas**

Como estrategia didáctica general de unidad, se utilizará la elaboración de un documento utilizando el procesador de textos Word. Para ello, habrán de elegir un tema de cualquier asignatura del semestre dos. Es importante señalar a los alumnos que lo que en esta unidad elaboren, le darán seguimiento en la unidad dos y en la medida de lo posible en la unidad tres. Por tanto, el tema deberá ser elegido de tal forma que sea de utilidad para los aprendizajes de la disciplina que se estudia. Para la elaboración del documento, los alumnos habrán de desarrollar algunos subproductos derivados del proceso de las cinco dimensiones que proponen Marzano, R. y Pickering, D. (2005), Chan, M. y Tiburcio, A. (2002).

### **Sensibilización-motivación-problematización**

En esta fase se busca sensibilizar y motivar a los estudiantes acerca de la importancia del uso de procesadores de texto aprovechando las herramientas que ofrece para la elaborar documentos académicos. Se presenta el encuadre del curso y el plan de evaluación que incluye los elementos y ponderaciones a considerar. Para cada sesión y/o inicio de tema, es necesario la problematización contextualizada e indagar los conocimientos previos del estudiante (evaluación diagnóstica), a través de preguntas abiertas o cerradas, u otras técnicas como la de lluvia de ideas; el libro de texto será de gran ayuda pues en él se sugieren algunas actividades para iniciar cada tema.

#### **Adquisición y organización del conocimiento**

En la adquisición de conocimientos, la lectura es una actividad útil, por tanto, se solicita al estudiante, buscar en el libro de texto información respecto al entorno de trabajo del procesador de textos, los elementos que conforman el área de trabajo y las herramientas básicas para dar formato a los documentos en Word. También pueden consultar los sitios de internet sugeridos en la sección de recursos. El producto sugerido es un organizador gráfico en el que se aprecie organización, jerarquización y relaciones entre los conceptos de las funciones básicas de Word.

#### **Procesamiento de la información.**

Se busca que el estudiante procese la información adquirida, a través de actividades que permitan comparar los diferentes procedimientos que puede seguir para usar las herramientas básicas para crear, dar formato y estilo a un documento en Word. El producto es una tabla comparativa de procedimientos para aplicar las herramientas de Word.

#### **Aplicación de la información.**

En aplicación de la información, el estudiante debe ser capaz de evidenciar los conocimientos y habilidades desarrollados durante el proceso de aprendizaje, a través de la creación de documentos en Word, editando y aplicando formatos para mejorar la presentación, también inserta los diferentes elementos que permite Word. Se solicita al estudiante seleccione un tema de investigación, el cual debe estar relacionado con la asignatura de Biología Básica II, Química del Carbono, Historia de México o cualquier otra asignatura del semestre, para que aplique los formatos necesarios y dar presentación al texto (alineación, paginación, encabezados y pies de página, tabla de contenidos, referencias, entre otras). El documento se recomienda trabajarlo colaborativamente a través de un documento en línea y coevaluarlo con fines formativos.

#### **Metacognición-autoevaluación.**

En esta fase el estudiante autoevalúa lo aprendido a través de una reflexión escrita donde expresa la importancia y utilidad del procesador de textos en la elaboración de documentos académicos, las ventajas de conocer y aplicar apropiadamente las herramientas de Word.

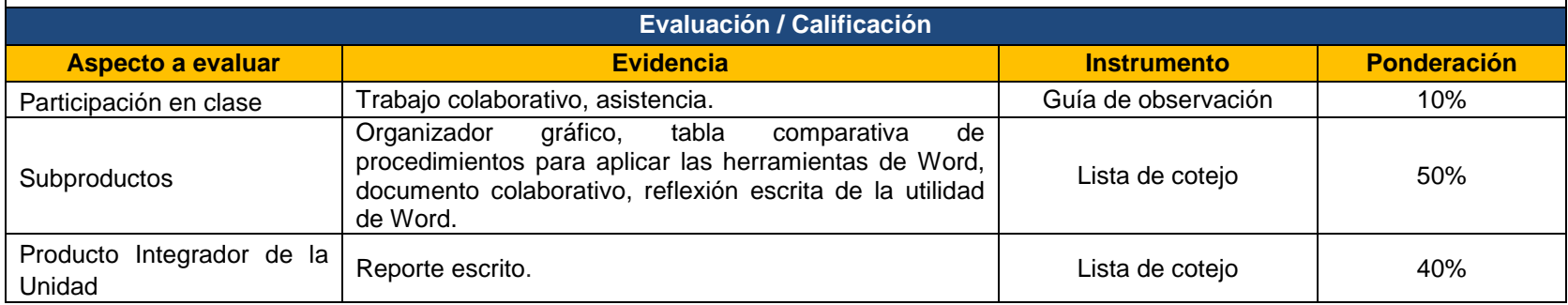

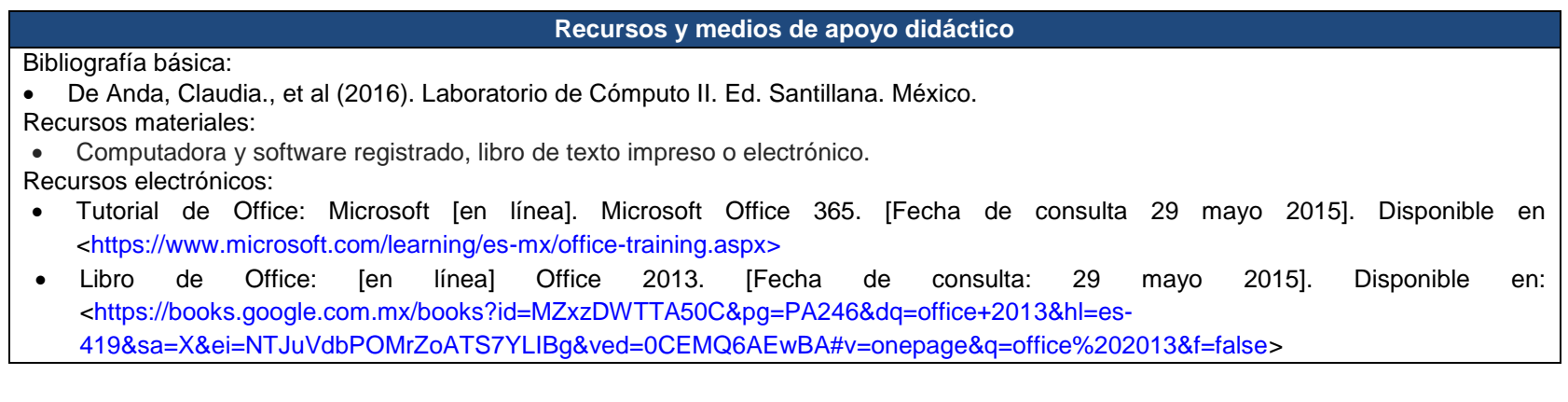

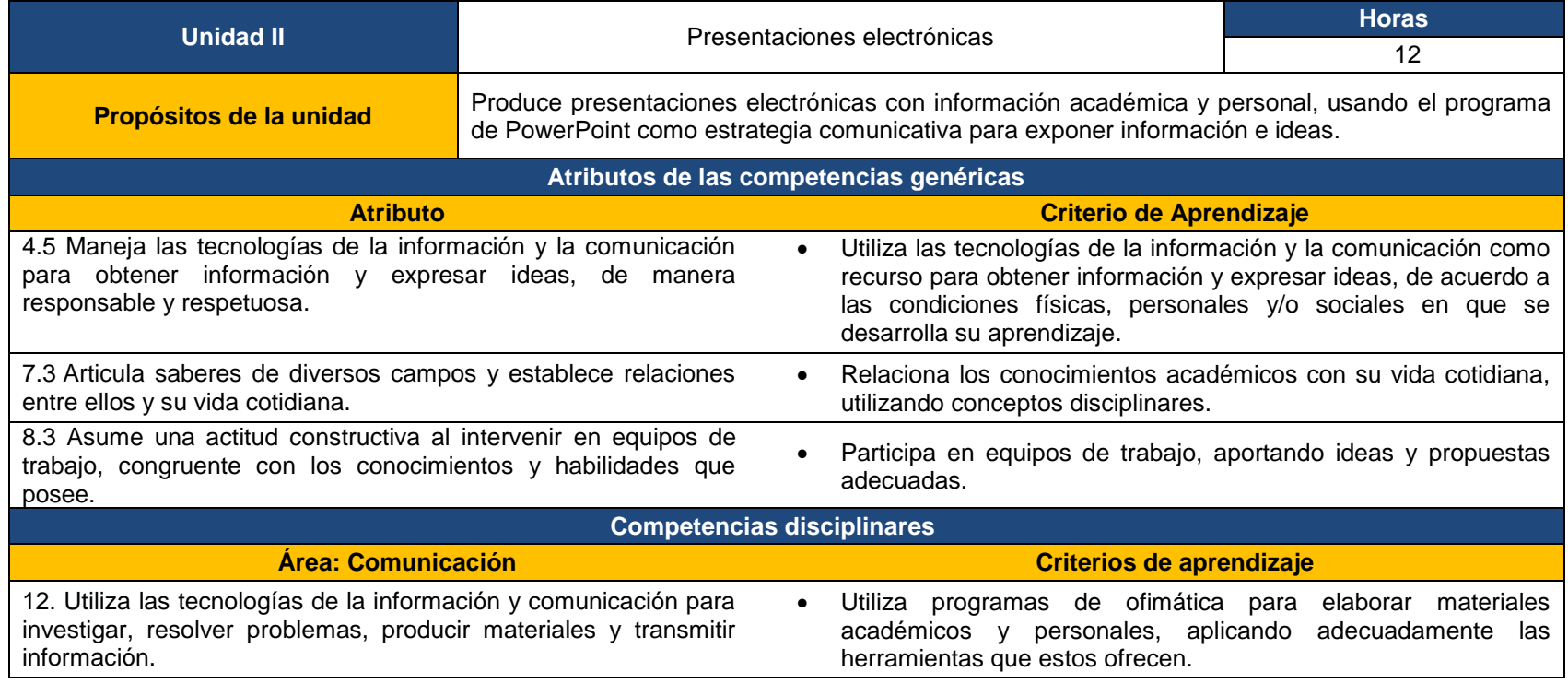

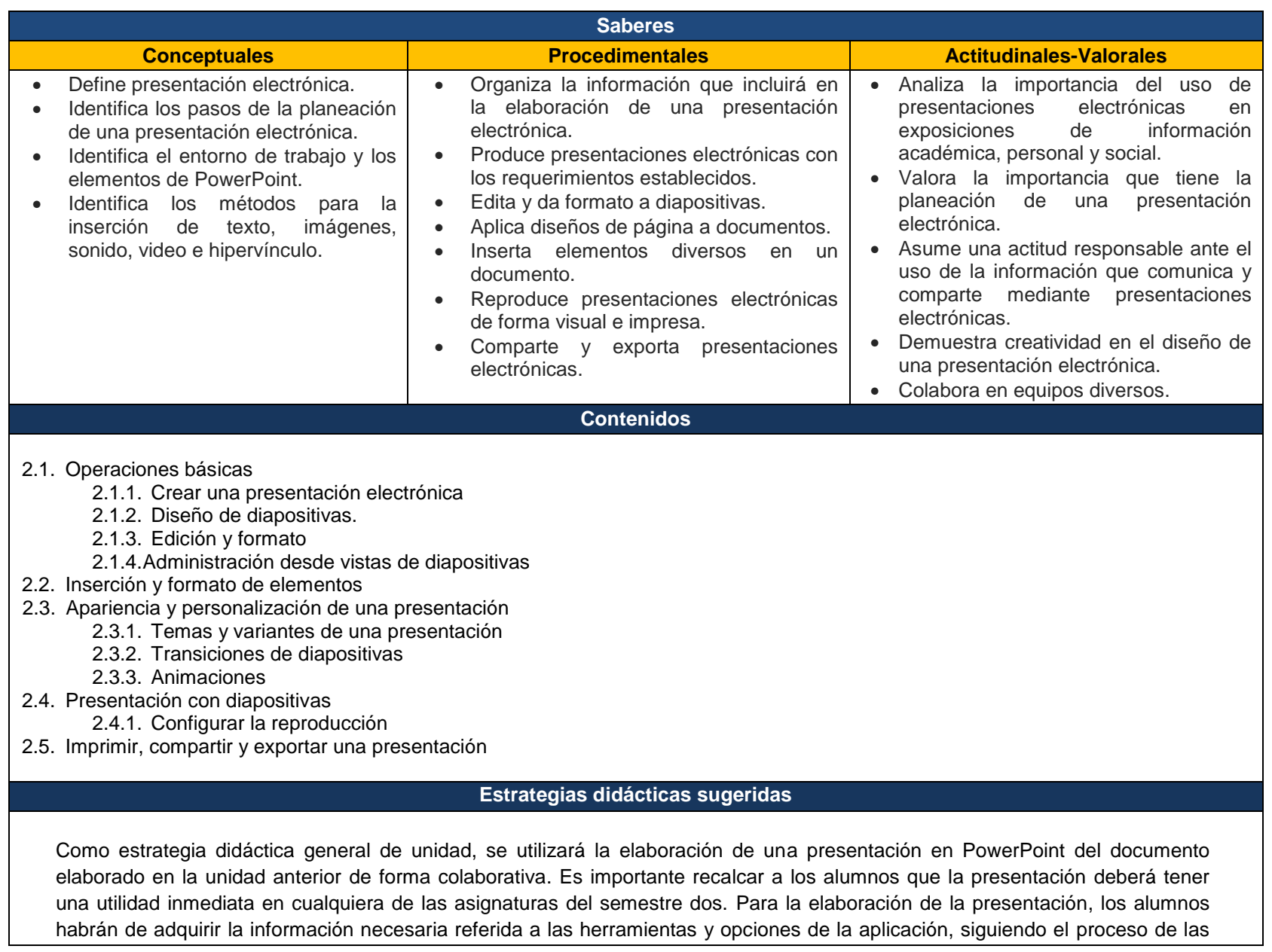

cinco dimensiones que proponen Marzano, R. y Pickering, D. (2005), Chan, M. y Tiburcio, A. (2002); lo que generará algunos subproductos.

#### **Sensibilización-motivación-problematización**

En esta fase se busca sensibilizar y motivar a los estudiantes acerca de la importancia del uso de presentaciones electrónicas en una exposición de temas diversos aprovechando las herramientas que ofrece PowerPoint. Se presenta el encuadre de la unidad y el plan de evaluación que incluye los elementos y ponderaciones a considerar. Para cada sesión y/o inicio de tema, es necesario la problematización contextualizada e indagar los conocimientos previos del estudiante (evaluación diagnóstica), a través de preguntas abiertas o cerradas, u otras técnicas como la de lluvia de ideas; el libro de texto será de gran ayuda, pues en él, se sugieren algunas actividades para iniciar cada tema.

#### **Adquisición y organización del conocimiento**

En la adquisición de conocimientos, la lectura es una actividad útil, por tanto, se solicita al estudiante, buscar en el libro de texto información respecto al entorno de trabajo de PowerPoint, las pestañas y opciones que conforman el área de trabajo y las herramientas básicas para aplicar animación y transición a los elementos de una presentación electrónica. También pueden consultar los sitios de internet sugeridos en la sección de recursos. El producto sugerido es un organizador gráfico en el que se aprecie organización, jerarquización y relaciones entre los conceptos de las funciones básicas de PowerPoint.

#### **Procesamiento de la información.**

Se busca que el estudiante procese la información adquirida, a través de actividades que permitan comparar los diferentes procedimientos que puede seguir para usar las herramientas básicas para crear y editar una presentación electrónica en PowerPoint. El producto es un texto descriptivo de procedimientos a seguir en la edición e inserción de elementos en la presentación.

#### **Aplicación de la información.**

En aplicación de la información, el estudiante debe ser capaz de evidenciar los conocimientos y habilidades desarrollados durante el proceso de aprendizaje, a través de la creación de presentaciones electrónicas, editando y aplicando animaciones para mejorar la presentación, también inserta los diferentes elementos multimedia que permite PowerPoint. El producto es una presentación en PowerPoint de la información de la investigación del tema de la unidad uno. La presentación se diseña colaborativamente y se sugiere coevaluarla con fines formativos.

#### **Metacognición-autoevaluación.**

En esta fase el estudiante autoevalúa lo aprendido a través de comentarios en plenaria referentes a lo aprendido del tema, expresando las dificultades y soluciones a los problemas encontrados.

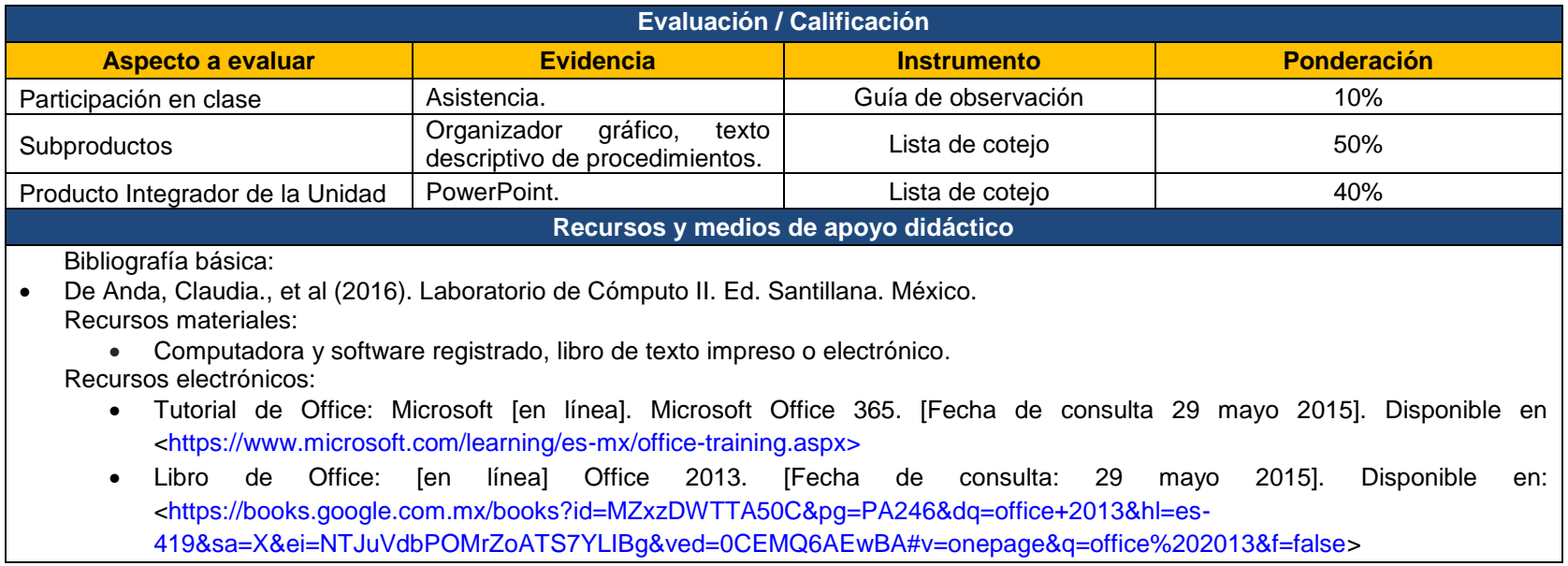

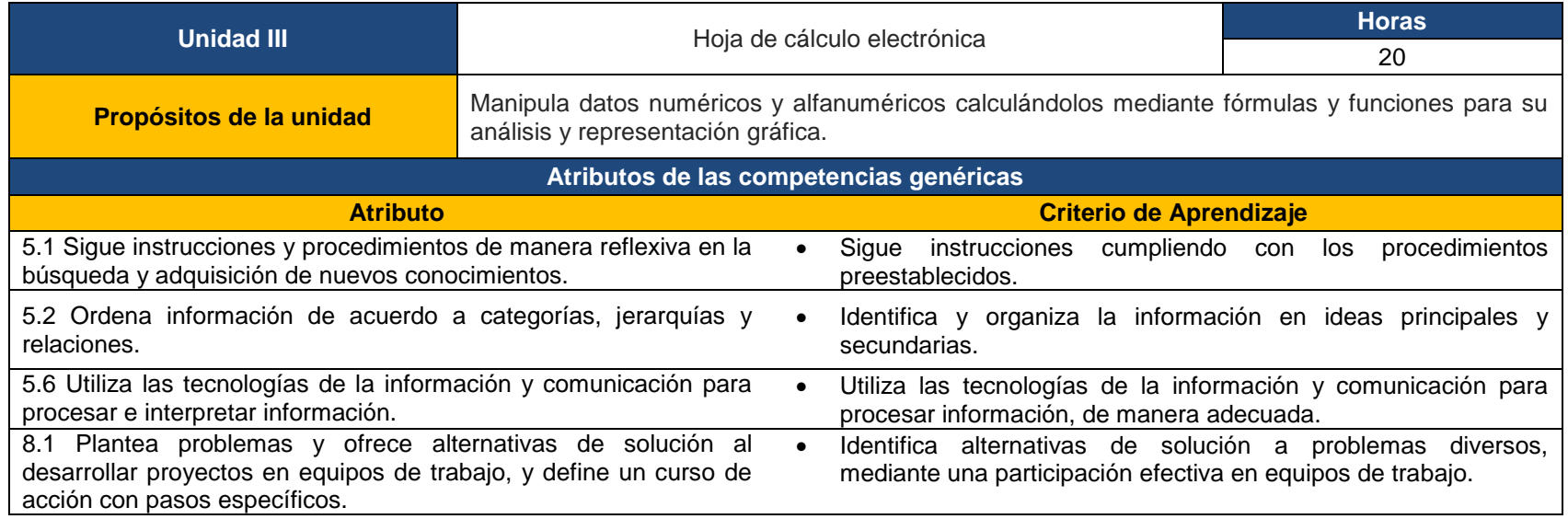

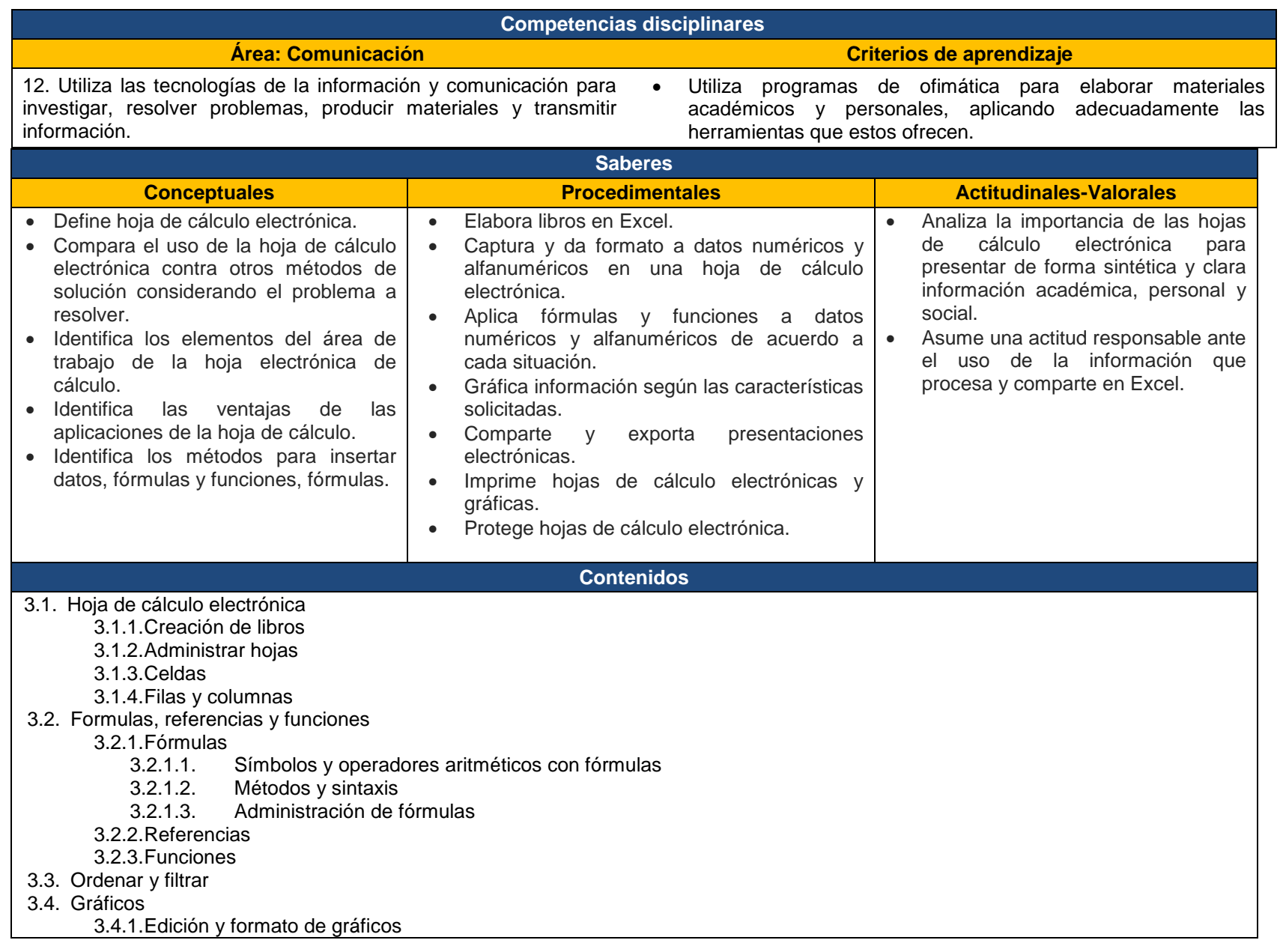

3.5. Protección de hojas y libros mediante contraseñas 3.6. Impresión de hojas y libros

#### **Estrategias didácticas sugeridas**

Como estrategia didáctica general de unidad, se utilizará la elaboración de un reporte estadístico en la aplicación de Exce,l con sus respectivos gráficos, utilizando en la medida de lo posible la información cuantitativa de lo investigado en la unidad uno. Lo anterior con la pretensión de darle utilidad inmediata a la aplicación Excel en cualquiera de las asignaturas del semestre dos. Para la elaboración del reporte, los estudiantes habrán de adquirir la información necesaria referida a las herramientas de procesamiento de datos. Siguiendo las cinco dimensiones del aprendizaje que proponen Marzano, R. y Pickering, D. (2005), Chan, M. y Tiburcio, A. (2002), lo que generará algunos subproductos.

#### **Sensibilización-motivación-problematización**

En esta fase se busca sensibilizar y motivar a los estudiantes acerca de la importancia del uso de hojas de cálculo electrónicas aprovechando las herramientas que ofrece Excel para procesar y graficar información. Se presenta el encuadre de la unidad y el plan de evaluación que incluye los elementos y ponderaciones a considerar. Para cada sesión y/o inicio de tema, es necesario la problematización contextualizada e indagar los conocimientos previos del estudiante (evaluación diagnóstica), a través de preguntas abiertas o cerradas, u otras técnicas como la de lluvia de ideas; el libro de texto será de gran ayuda pues en él se sugieren algunas actividades para iniciar cada tema.

#### **Adquisición y organización del conocimiento**

En la adquisición de conocimientos, es preciso que el estudiante lea el libro de texto, en busca de información respecto al entorno de trabajo de la hoja de cálculo electrónica Excel, así como de los elementos que conforman el área de trabajo y las herramientas básicas para procesar y graficar datos. También pueden consultar los sitios de internet sugeridos en la sección de recursos. El producto sugerido es un organizador gráfico en el que se aprecie organización, jerarquización y relaciones entre los conceptos de las funciones básicas de la hoja de cálculo electrónica.

#### **Procesamiento de la información.**

Se busca que el estudiante procese la información adquirida, a través de actividades que permitan seleccionar las funciones y/o crear fórmulas apropiadas de acuerdo al cálculo y gráfico requerido. El producto sugerido un glosario de funciones y fórmulas.

#### **Aplicación de la información.**

En aplicación de la información, el estudiante debe ser capaz de evidenciar los conocimientos y habilidades desarrollados durante el proceso de aprendizaje, a través del procesamiento de datos y la creación de su respectivo gráfico en Excel. El documento se recomienda trabajarlo colaborativamente si se trabaja con la información de la unidad uno y dos. El producto en esta fase son las tablas y gráficos de los datos procesados. Se aplicará una coevaluación con fines formativos.

#### **Metacognición-autoevaluación.**

En esta fase, el estudiante hace una reflexión por escrito acerca de la importancia de procesar datos para exhibir información de forma clara y sintetizada mediante gráficos. También es importante solicitar al estudiante realizar un comentario sobre su proceso de aprendizaje, que aprendió y que le hubiera gustado aprender.

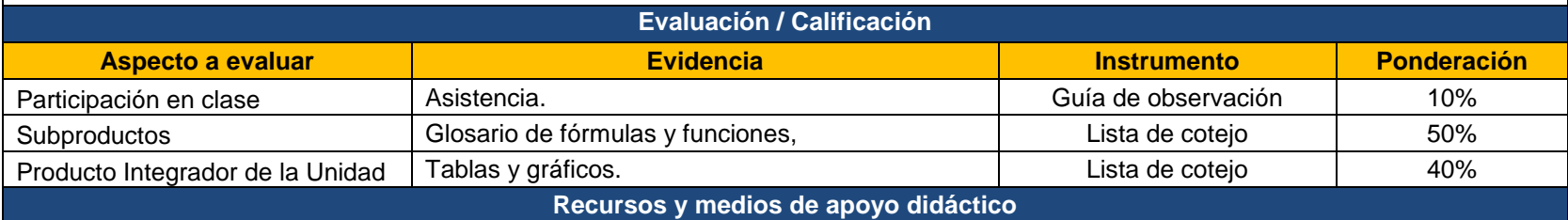

Bibliografía básica:

- De Anda, Claudia., et al (2016). Laboratorio de Cómputo II. Ed. Santillana. México. Recursos materiales:
	- Computadora y software registrado, libro de texto impreso o electrónico.
	- Recursos electrónicos:
		- Tutorial de Office: Microsoft [en línea]. Microsoft Office 365. [Fecha de consulta 29 mayo 2015]. Disponible en [<https://www.microsoft.com/learning/es-mx/office-training.aspx>](https://www.microsoft.com/learning/es-mx/office-training.aspx)
		- Libro de Office: [en línea] Office 2013. [Fecha de consulta: 29 mayo 2015]. Disponible en: [<https://books.google.com.mx/books?id=MZxzDWTTA50C&pg=PA246&dq=office+2013&hl=es-](https://books.google.com.mx/books?id=MZxzDWTTA50C&pg=PA246&dq=office+2013&hl=es-419&sa=X&ei=NTJuVdbPOMrZoATS7YLIBg&ved=0CEMQ6AEwBA#v=onepage&q=office%202013&f=false)[419&sa=X&ei=NTJuVdbPOMrZoATS7YLIBg&ved=0CEMQ6AEwBA#v=onepage&q=office%202013&f=false>](https://books.google.com.mx/books?id=MZxzDWTTA50C&pg=PA246&dq=office+2013&hl=es-419&sa=X&ei=NTJuVdbPOMrZoATS7YLIBg&ved=0CEMQ6AEwBA#v=onepage&q=office%202013&f=false)

# **VIII. Orientaciones generales para la evaluación del curso**

En un programa de estudios con enfoque por competencias, los elementos y procesos que intervienen en el acto educativo, recobran especial interés. Uno de estos procesos es la evaluación, una evaluación alineada con el enfoque, que sea objetiva, válida, confiable y significativa, tanto para el estudiante como para el docente. La evaluación permite identificar, qué se logró y qué falta por hacer y, sobre todo, en qué nos tenemos que concentrar para que los estudiantes puedan mejorar su desempeño. En otras palabras, la evaluación es una oportunidad de aprendizaje (Frade, 2008).

El docente debe ser consciente, que la evaluación del aprendizaje no es una actividad externa, ni un componente aislado del proceso de enseñanza-aprendizaje, sino parte orgánica y condición endógena de dicho proceso; que está en estrecha relación con los elementos que lo integran: objetivos, contenido, métodos, formas de organización, entre otros. La evaluación debe ser un proceso continuo, que permita recabar evidencias pertinentes sobre el logro de los aprendizajes, para retroalimentar el proceso de enseñanza-aprendizaje y mejorar sus resultados. Asimismo, es necesario tener en cuenta la diversidad de formas y ritmos de aprendizaje de los alumnos, para considerar que las estrategias de evaluación atiendan los diferentes estilos de aprendizaje (SNB, 2009). El principal objetivo de la evaluación es el de ayudar al profesor a comprender mejor lo que los estudiantes saben y, a tomar decisiones docentes significativas. Para cumplir sus funciones dentro del proceso de enseñanza-aprendizaje, el sistema de evaluación de aprendizajes para la asignatura de Laboratorio de Cómputo II incluye la evaluación diagnóstica, formativa y sumativa.

Para esta asignatura, la evaluación es considerada en tres momentos: al inicio de cada unidad temática, se ha programado una actividad previa con fines de una evaluación diagnóstica, misma que permite tener indicios de conocimientos, valores, actitudes, debilidades y potencialidades de los estudiantes. Durante el desarrollo de la unidad temática, se incursiona en un proceso de evaluación formativa con fines de mejorar y/o profundizar donde sea factible hacerlo. En la última fase, se proponen actividades integradoras de unidad, con el propósito precisamente de integrar lo ya aprendido, aplicando una evaluación sumativa, ya que permite considerar el conjunto de evidencias del desempeño de acuerdo al aprendizaje (SNB, 2009).

Para evaluar formativamente a los estudiantes, es necesario tomar en cuenta los criterios e indicadores, con base en un instrumento para evaluar las competencias. Una rúbrica es el instrumento que define los criterios que utilizaremos para evaluar los productos. En ella, se describe claramente lo que observará el docente para llevar a cabo la evaluación. La rúbrica puede ser holística (a manera de lista de cotejo) o bien analítica o descriptiva, donde se incluyen los detalles sobre los cuales se evalúa cada punto e inclusive cada respuesta (Frade, 2008).

La práctica pedagógica orienta a una mayor participación y transparencia en la evaluación, por ello, en Laboratorio de Cómputo II se impulsa la autoevaluación. Esta evaluación es la que realiza el estudiante a su propio desempeño, haciendo una valoración y reflexión de su actuación en el proceso de aprendizaje. También se fomenta la coevaluación, donde los alumnos valoran y realimentan lo que realizan sus compañeros de grupo. Otro tipo de evaluación de acuerdo al agente que la realiza es la heteroevaluación, esta sucede cuando el docente hace la valoración de los desempeños de los estudiantes, aportando elementos para la realimentación del proceso o la valoración final o sumativa (SNB, 2009).

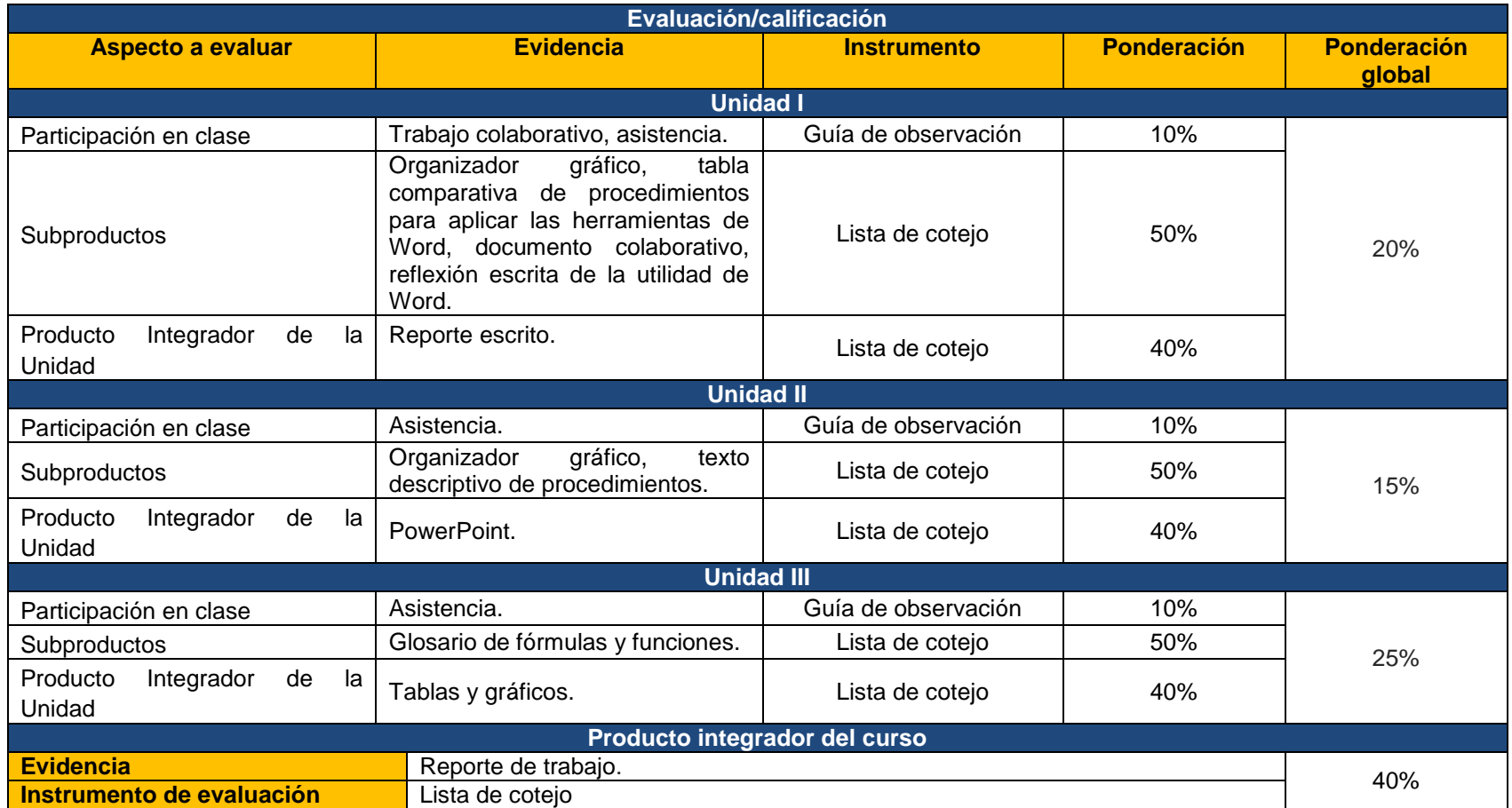

### **Descripción del producto integrador del curso.**

El producto integrador del curso de Laboratorio de Cómputo II, es un Informe electrónico de la investigación realizada referido a un tema específico de cualquiera de las asignaturas del semestre. Es un producto elaborado de forma colaborativa por los estudiantes, por lo que el profesor deberá tomar las medidas necesarias para evaluar esta competencia por parte de los alumnos. Se aprovecharán las coevaluaciones para mejorar el nivel de logro de los estudiantes conforme a los criterios de aprendizaje establecidos.

El informe de investigación, lo integran tres subproductos: un reporte de investigación del tema, la presentación en PowerPoint de la información y la sección de tablas y gráficos.

La estructura del informe presenta.

- Portada: con las características solicitadas, incluir los nombres de todos los integrantes de equipo y título del tema.
- Introducción: sintetizar el contenido del informe.
- Desarrollo: incluir la información encontrada del tema, verificar que la información sea confiable, mínimamente en tres sitios académicos diferentes los cuales se deberán citar correctamente, incluir imágenes descriptivas del tema. Deberá incluir las tablas y gráficos.
- Conclusiones: incluir una descripción del procedimiento que siguieron para elaborar el informe y una reflexión donde relacione los conocimientos adquiridos con el beneficio de procesar y graficar datos para presentar de forma clara y sintetizada la información mediante una presentación de PowerPoint. Dificultades y soluciones.
- Referencias.

## **Bibliografía del curso**

# **a) Básica:**

De Anda, Claudia., et al (2016). Laboratorio de Cómputo II. Ed. Santillana. México.

# **b) Complementaria:**

Pérez Marqués (2013). Microsoft 365 para empresas y profesionales. Alfaomega grupo editor.

# **Referencias bibliográficas consultadas para elaborar el programa:**

- Chan, M. y Tiburcio, A. (2002). Guía para elaboración de materiales educativos orientados al aprendizaje autogestivo. Documento de trabajo, Sistema de Universidad Virtual, Universidad de Guadalajara.
- DOF (2008). Acuerdo 444 por el que se establecen las competencias que constituyen el marco curricular común del Sistema Nacional de Bachillerato. México. DOF-SEP.
- DOF (2012). Acuerdo 656 por el que se reforma y adiciona el Acuerdo número 444 por el que se establecen las competencias que constituyen el marco curricular común del Sistema Nacional de Bachillerato, y se adiciona el diverso número 486 por el que se establecen las competencias disciplinares extendidas del bachillerato general. México. DOF-SEP.
- Marzano, R. y Pickering, D. J. (2005). Dimensiones del aprendizaje. Manual para el maestro. México. ITESO.
- SNB (2009). Acuerdo 8 del Comité Directivo del Sistema Nacional de Bachillerato. Orientaciones sobre la evaluación del aprendizaje bajo un enfoque de competencias.
- Tobón, S.; Pimienta, J. y García, J. (2011). Secuencias didácticas: Aprendizaje y evaluación de competencias. México DF. Pearson.

# **Anexos**

# Instrumento guía de observación

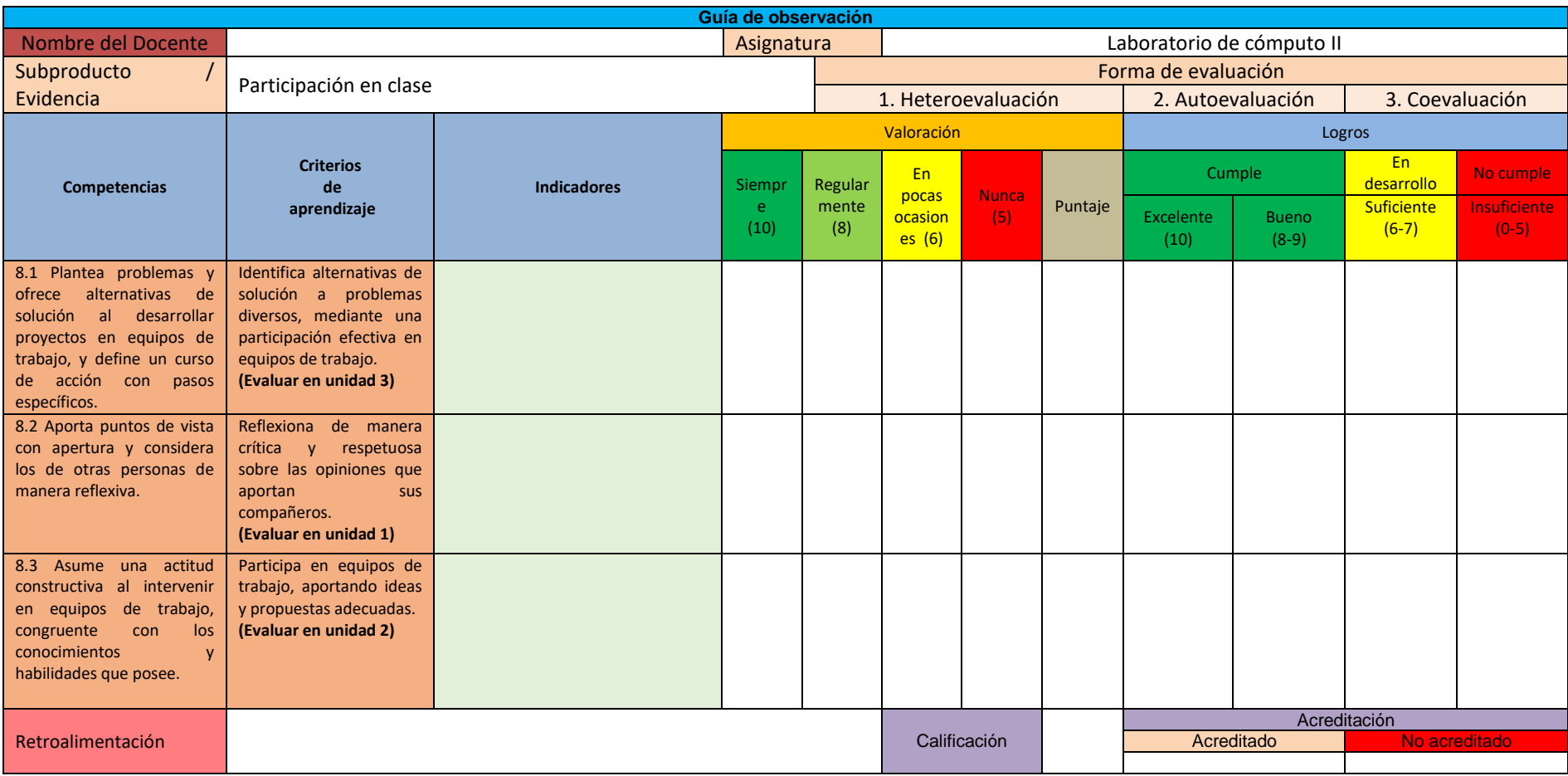

# Instrumento de evaluación para producto integrador de la unidad I

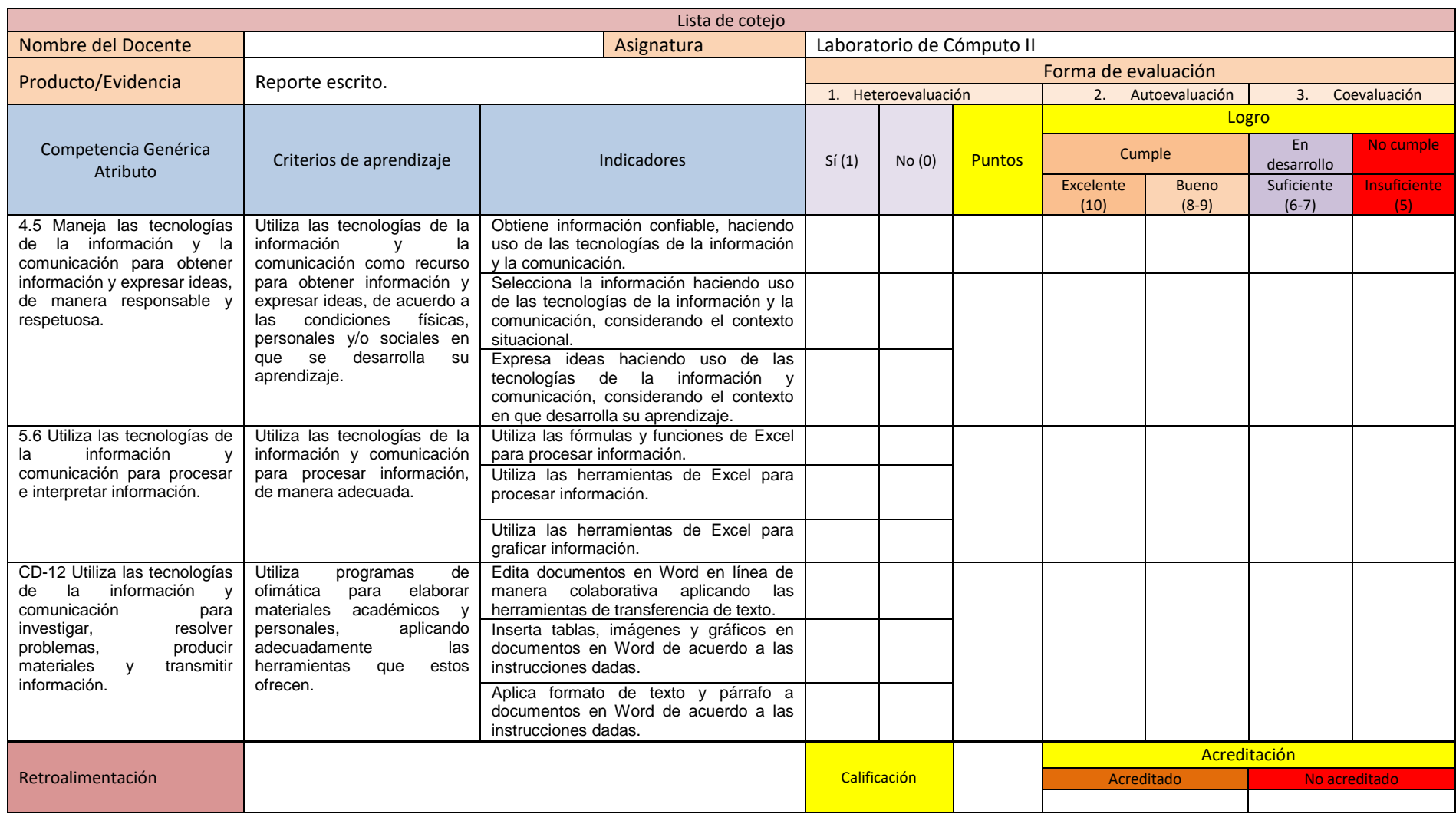

# Instrumento de evaluación del producto integrador de la unidad II

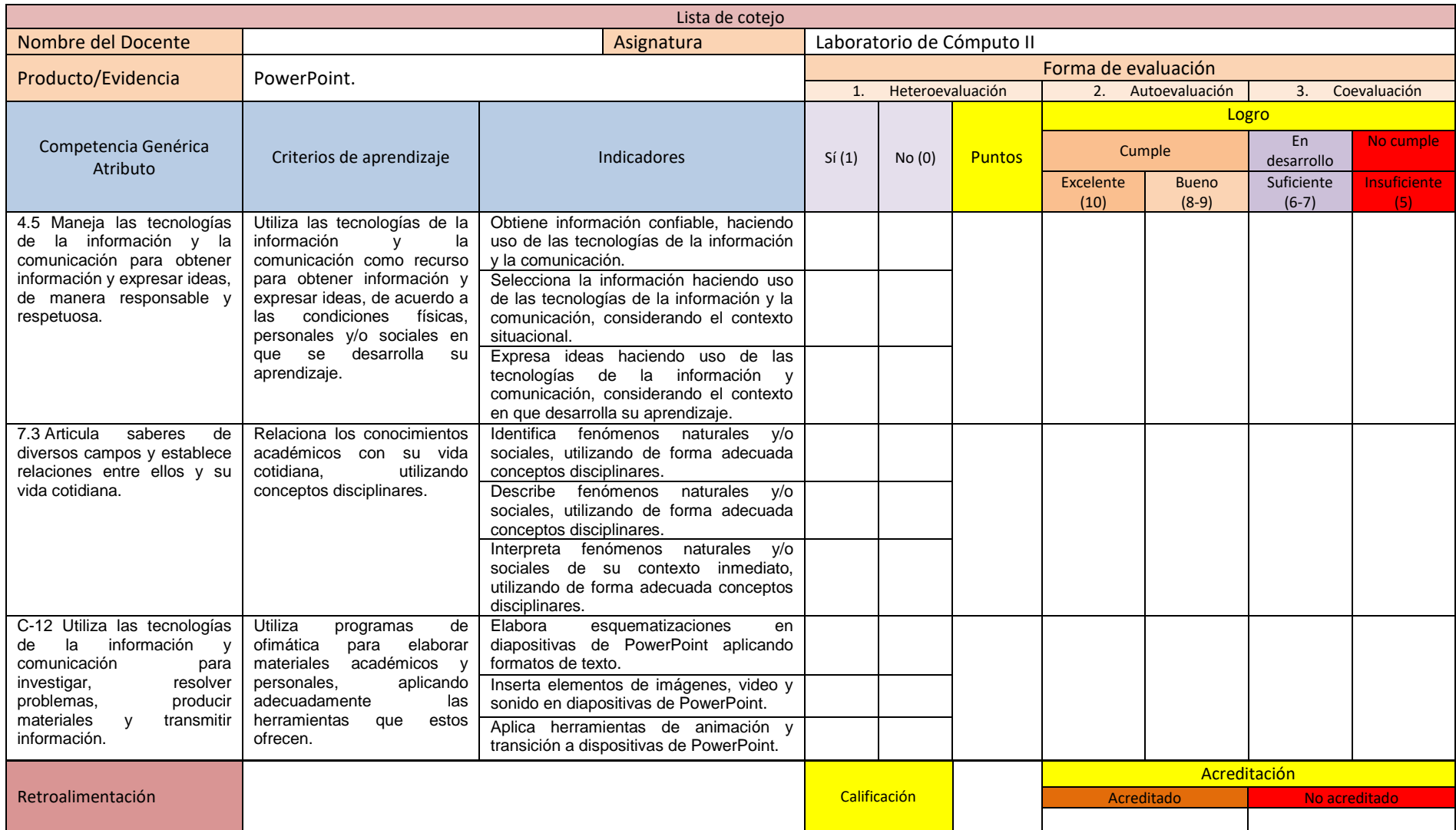

# Instrumento de evaluación del producto integrador de la unidad III

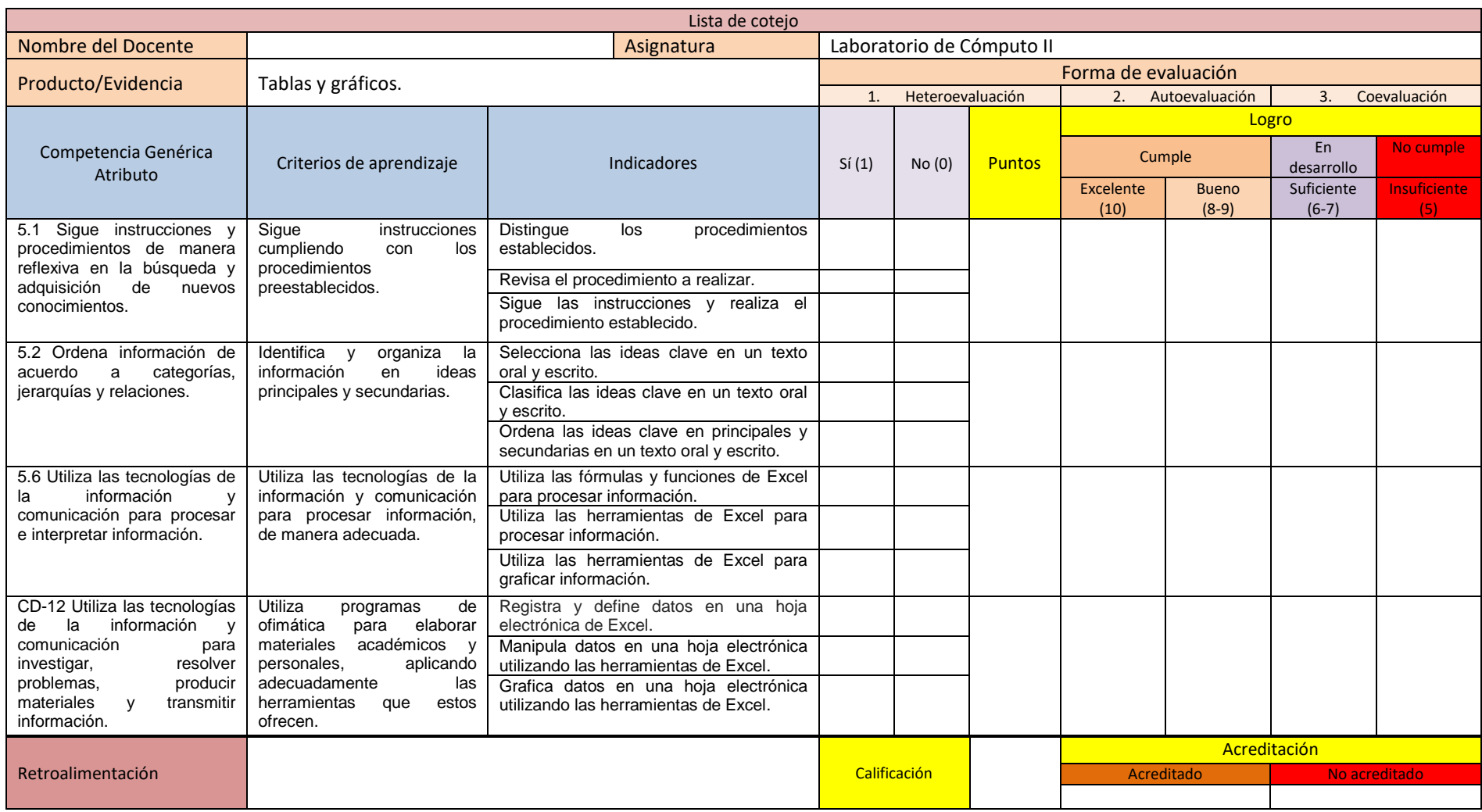

# **Instrumento de evaluación del producto integrador del curso**

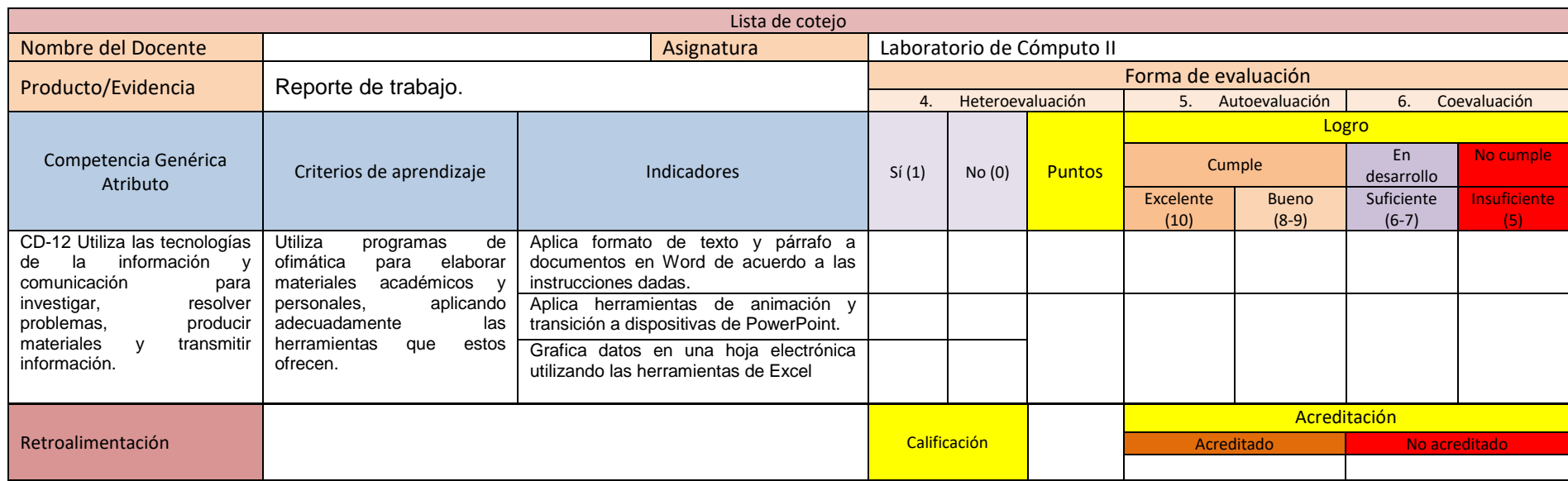